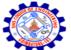

Kurumbapalayam (Po), Coimbatore – 641 107

#### An Autonomous Institution

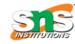

Accredited by NBA – AICTE and Accredited by NAAC – UGC with 'A' Grade Approved by AICTE, New Delhi & Affiliated to Anna University, Chennai

## DEPARTMENT OF COMPUTER SCIENCE AND ENGINEERING-IOT Including CS&BCT UNIT-II

#### IN OPERATOR

IN operator allows you to easily test if the expression matches any value in the list of values. It is used to remove the need of multiple OR condition in SELECT, INSERT, UPDATE or DELETE. You can also use NOT IN to exclude the rows in your list. We should note that any kind of duplicate entry will be retained.

#### **Syntax:**

SELECT column\_name(s)FROM table\_name WHERE column\_name IN (list\_of\_values);

#### **Oueries**

Find the Fname, Lname of the Employees who have Salary equal to 30000, 40000 or 25000.

SELECT Fname, Lname FROM Employee WHERE Salary IN (30000, 40000, 25000);

Find the Fname, Lname of all the Employee who have Salary not equal to 25000 or 30000.

SELECT Fname, Lname FROM Employee WHERE Salary NOT IN (25000, 30000);

### **SQL Functions**

SQL provides many built-in functions to perform operations on data. These functions are useful while performing mathematical calculations, string concatenations, sub-strings etc. SQL functions are divided into two categories,

- ✓ Aggregate Functions
- ✓ Scalar Functions
- ✓ Aggregate Functions

These functions return a single value after performing calculations on a group of values. Following are some of the frequently used Aggregate functions.

### AVG() Function

Average returns average value after calculating it from values in a numeric column.

Its general syntax is,

SELECT AVG(column\_name) FROM table\_name

Using AVG() function

Consider the following Emp table

eid name age salary

401 Anu 22 9000

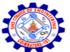

Kurumbapalayam (Po), Coimbatore – 641 107

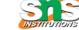

#### **An Autonomous Institution**

Accredited by NBA – AICTE and Accredited by NAAC – UGC with 'A' Grade Approved by AICTE, New Delhi & Affiliated to Anna University, Chennai

## DEPARTMENT OF COMPUTER SCIENCE AND ENGINEERING-IOT Including CS&BCT UNIT-II

402 Shane 29 8000

403 Rohan 34 6000

404 Scott 44 10000

405 Tiger 35 8000

SQL query to find average salary will be,

SELECT avg(salary) from Emp;

Result of the above query will be,

avg(salary)

8200

### **COUNT()** Function

Count returns the number of rows present in the table either based on some condition or without condition.

Its general syntax is,

SELECT COUNT(column\_name) FROM table-name

Using COUNT() function

Consider the following Emp table

eid name age salary

401 Anu 22 9000

402 Shane 29 8000

403 Rohan 34 6000

404 Scott 44 10000

405 Tiger 35 8000

SQL query to count employees, satisfying specified condition is,

SELECT COUNT(name) FROM Emp WHERE salary = 8000;

Result of the above query will be,

count(name)

2

Example of COUNT(distinct)

## K<sub>1</sub>

#### SNS COLLEGE OF ENGINEERING

Kurumbapalayam (Po), Coimbatore – 641 107

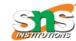

### **An Autonomous Institution**

Accredited by NBA – AICTE and Accredited by NAAC – UGC with 'A' Grade Approved by AICTE, New Delhi & Affiliated to Anna University, Chennai

# DEPARTMENT OF COMPUTER SCIENCE AND ENGINEERING-IOT Including CS&BCT UNIT-II

Consider the following Emp table

eid name age salary

401 Anu 22 9000

402 Shane 29 8000

403 Rohan 34 6000

404 Scott 44 10000

405 Tiger 35 8000

SQL query is,

SELECT COUNT(DISTINCT salary) FROM emp;

Result of the above query will be,

count(distinct salary)

4

### **FIRST() Function**

First function returns first value of a selected column

Syntax for FIRST function is,

SELECT FIRST(column name) FROM table-name;

Using FIRST() function

Consider the following Emp table

eid name age salary

401 Anu 22 9000

402 Shane 29 8000

403 Rohan 34 6000

404 Scott 44 10000

405 Tiger 35 8000

SQL query will be,

SELECT FIRST(salary) FROM Emp;

and the result will be.

first(salary)

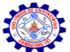

## Kurumbapalayam (Po), Coimbatore – 641 107

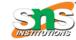

### **An Autonomous Institution**

Accredited by NBA – AICTE and Accredited by NAAC – UGC with 'A' Grade Approved by AICTE, New Delhi & Affiliated to Anna University, Chennai

# DEPARTMENT OF COMPUTER SCIENCE AND ENGINEERING-IOT Including CS&BCT UNIT-II

9000

## LAST() Function

LAST function returns the return last value of the selected column.

Syntax of LAST function is,

SELECT LAST(column\_name) FROM table-name;

Using LAST() function

Consider the following Emp table

| eid | name  | age | salary |
|-----|-------|-----|--------|
| 401 | Anu   | 22  | 9000   |
| 402 | Shane | 29  | 8000   |
| 403 | Rohan | 34  | 6000   |
| 404 | Scott | 44  | 10000  |
| 405 | Tiger | 35  | 8000   |

SQL query will be,

SELECT LAST(salary) FROM emp;

Result of the above query will be,

last(salary)

8000

## MAX() Function

MAX function returns maximum value from selected column of the table.

Syntax of MAX function is,

SELECT MAX(column\_name) from table-name;

Using MAX() function

Consider the following Emp table

| eid | name  | age | salary |
|-----|-------|-----|--------|
| 401 | Anu   | 22  | 9000   |
| 402 | Shane | 29  | 8000   |

## V

#### SNS COLLEGE OF ENGINEERING

Kurumbapalayam (Po), Coimbatore – 641 107

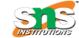

#### **An Autonomous Institution**

Accredited by NBA – AICTE and Accredited by NAAC – UGC with 'A' Grade Approved by AICTE, New Delhi & Affiliated to Anna University, Chennai

# DEPARTMENT OF COMPUTER SCIENCE AND ENGINEERING-IOT Including CS&BCT UNIT-II

403 Rohan 34 6000

404 Scott 44 10000

405 Tiger 35 8000

SQL query to find the Maximum salary will be,

SELECT MAX(salary) FROM emp;

Result of the above query will be,

MAX(salary)

10000

## **MIN() Function**

MIN function returns minimum value from a selected column of the table.

Syntax for MIN function is,

SELECT MIN(column\_name) from table-name;

Using MIN() function

Consider the following Emp table,

eid name age salary

401 Anu 22 9000

402 Shane 29 8000

403 Rohan 34 6000

404 Scott 44 10000

405 Tiger 35 8000

SQL query to find minimum salary is,

SELECT MIN(salary) FROM emp;

Result will be,

MIN(salary)

6000

## **SUM() Function**

SUM function returns total sum of a selected columns numeric values.

Kurumbapalayam (Po), Coimbatore – 641 107

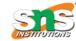

#### **An Autonomous Institution**

Accredited by NBA – AICTE and Accredited by NAAC – UGC with 'A' Grade Approved by AICTE, New Delhi & Affiliated to Anna University, Chennai

# DEPARTMENT OF COMPUTER SCIENCE AND ENGINEERING-IOT Including CS&BCT UNIT-II

Syntax for SUM is,

SELECT SUM(column\_name) from table-name;

Using SUM() function

Consider the following Emp table

| eid | name  | age | salary |
|-----|-------|-----|--------|
| 401 | Anu   | 22  | 9000   |
| 402 | Shane | 29  | 8000   |
| 403 | Rohan | 34  | 6000   |
| 404 | Scott | 44  | 10000  |
| 405 | Tiger | 35  | 8000   |

SQL query to find sum of salaries will be,

SELECT SUM(salary) FROM emp;

Result of above query is,

SUM(salary)

41000